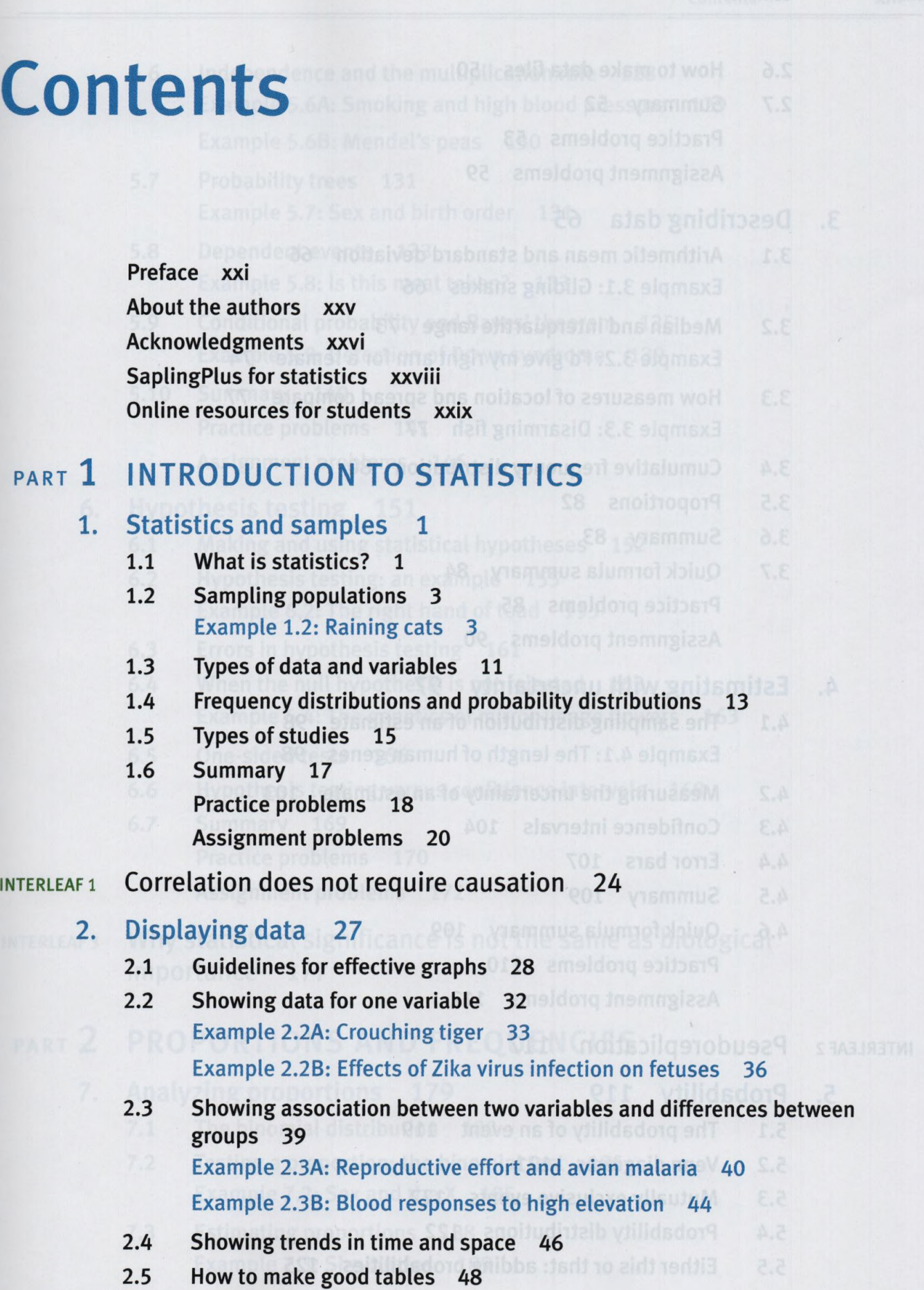

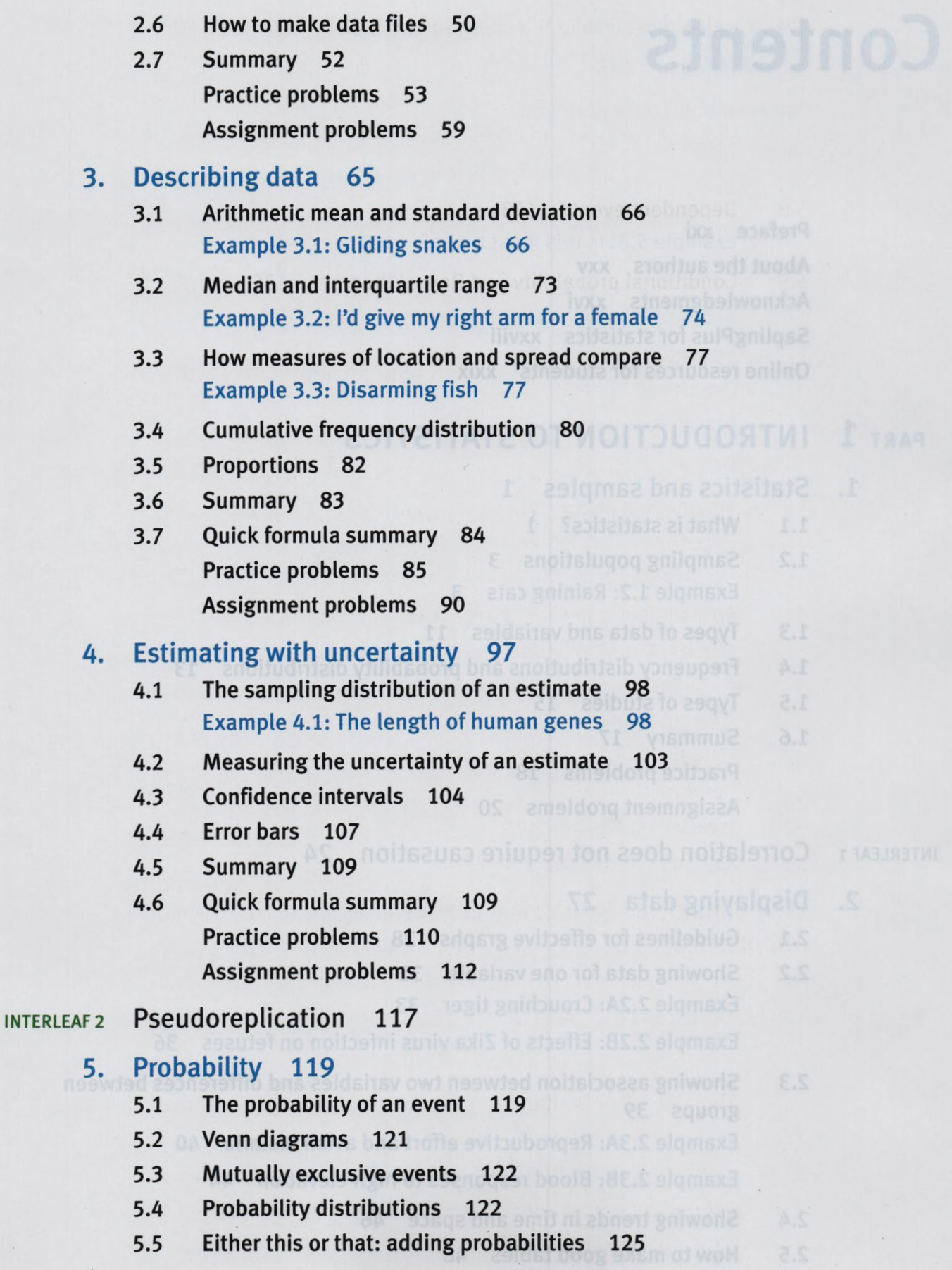

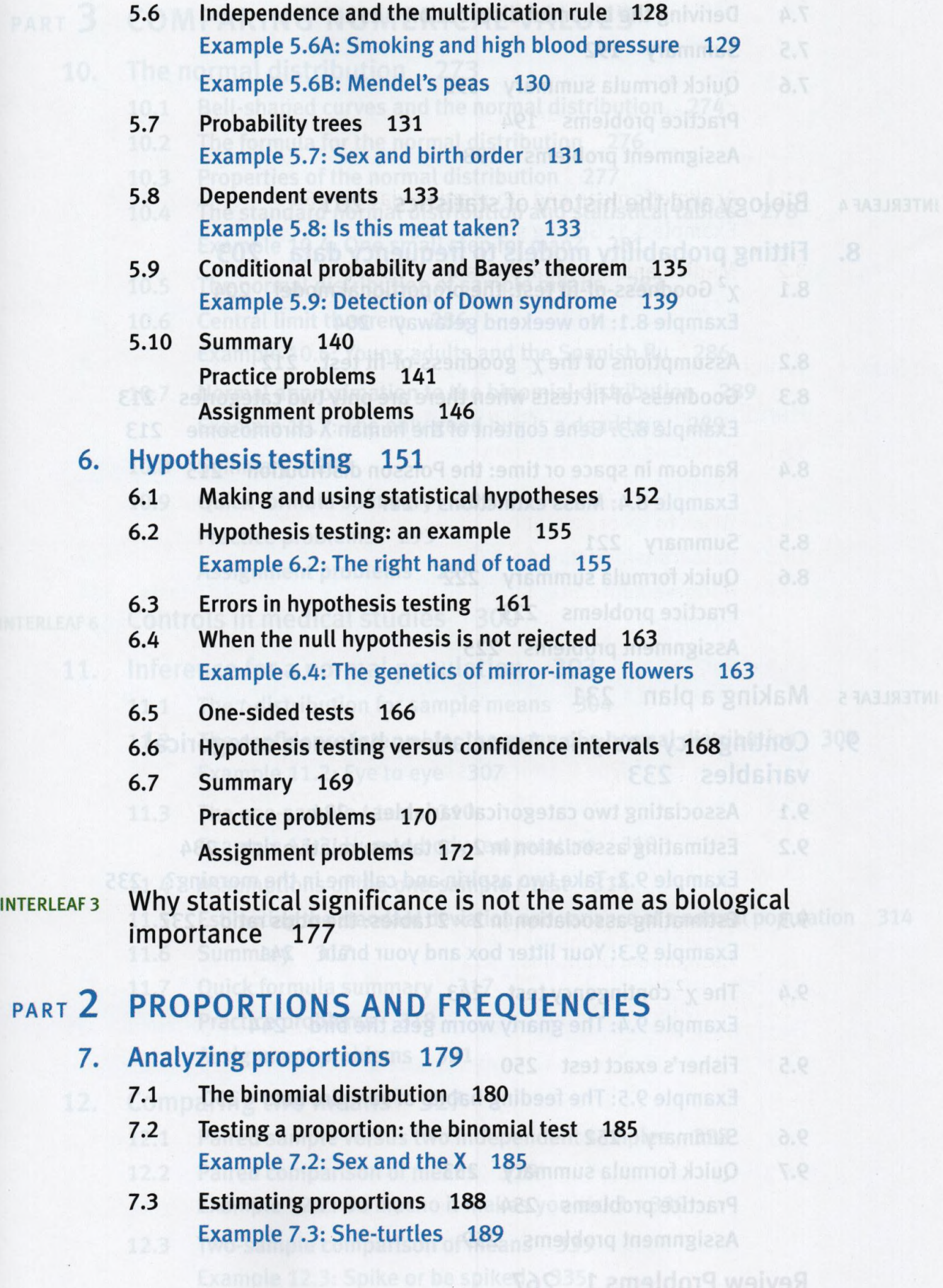

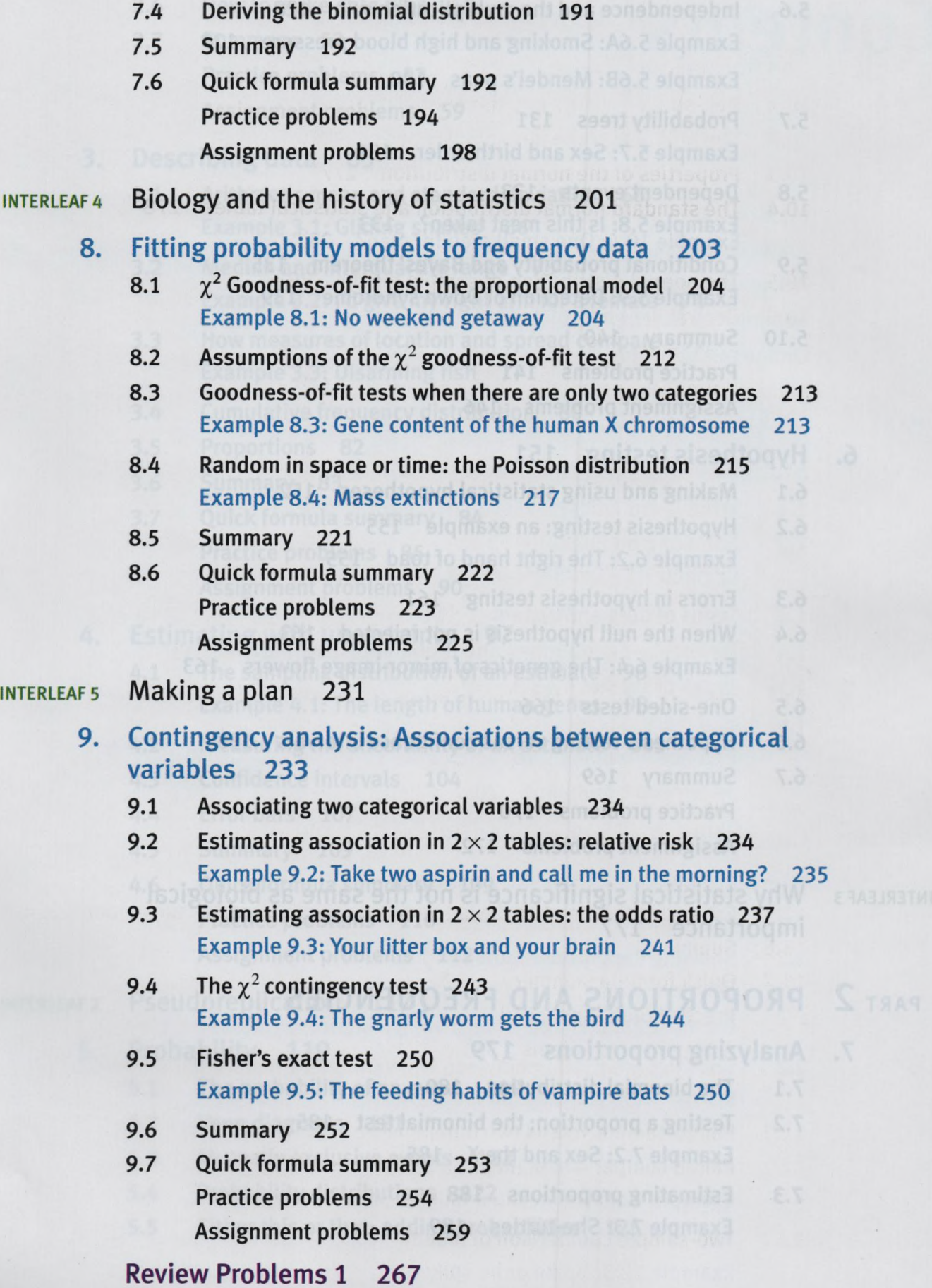

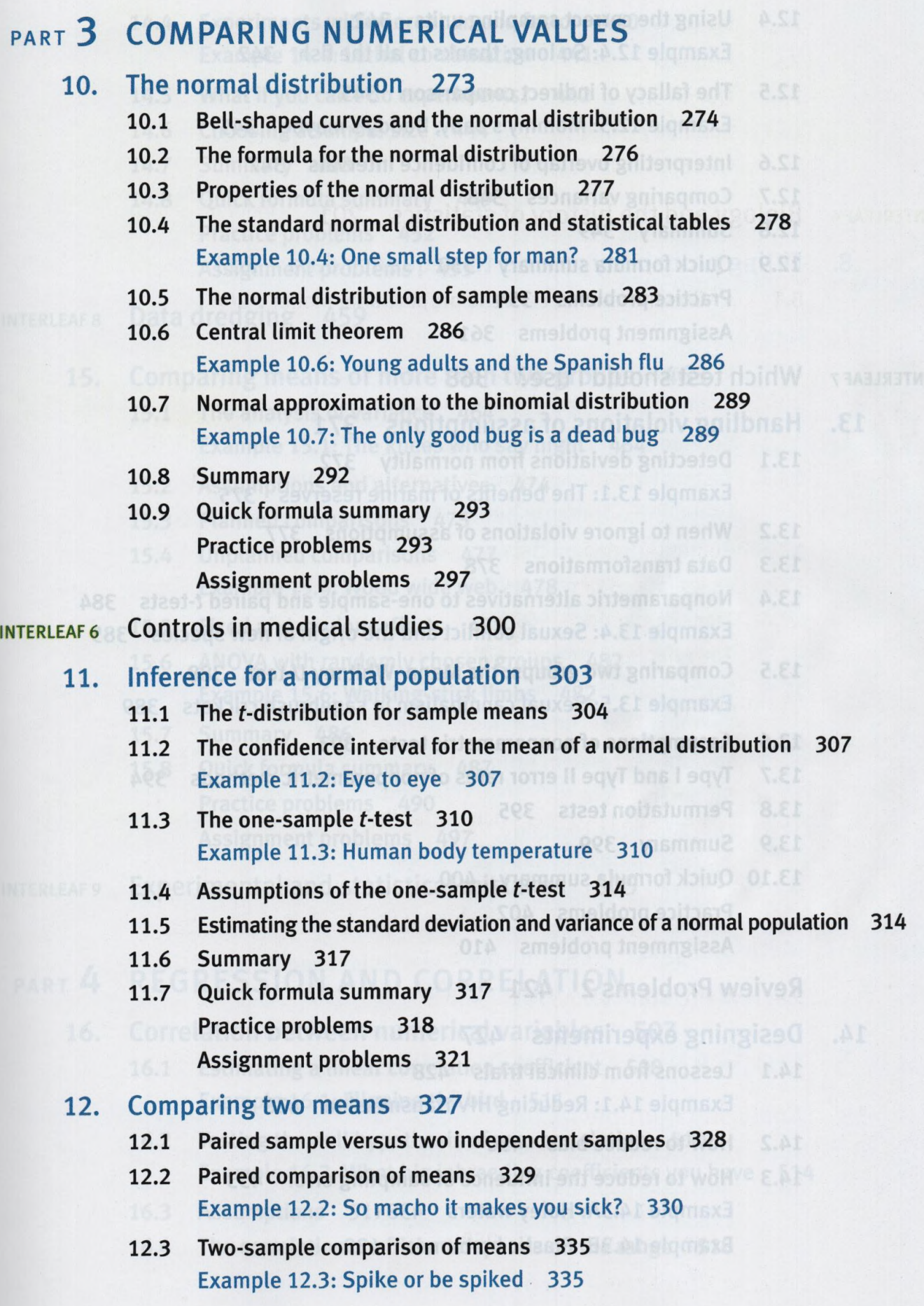

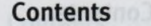

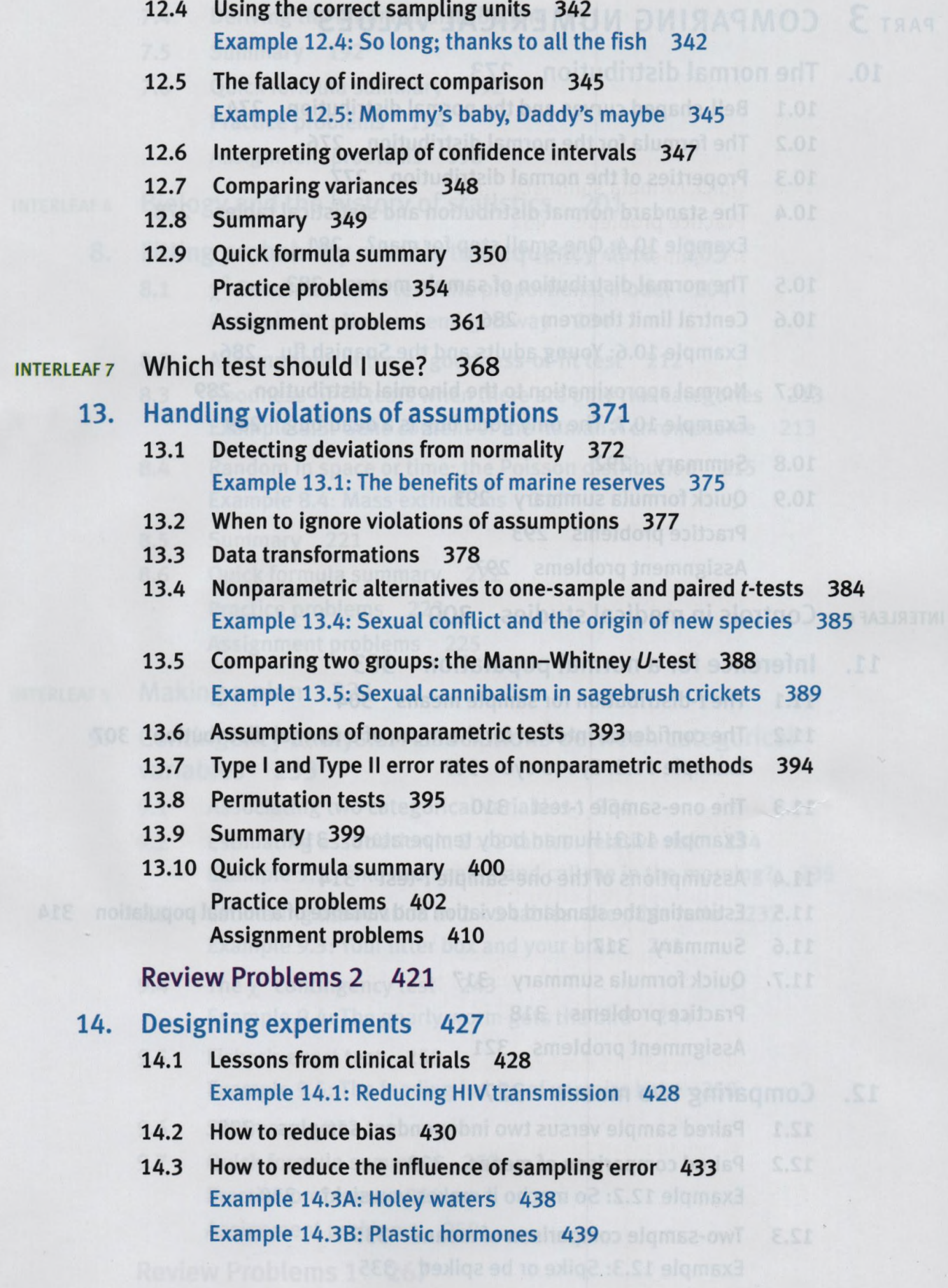

**xvi Contents**

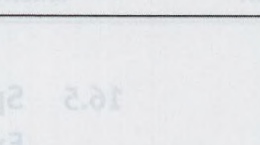

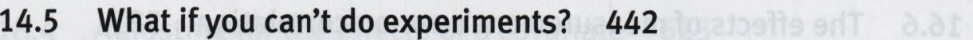

**14.6 Choosing a sample size 444**

**14.7 Summary 448**

**14.4 Experiments with more than one factor 440**

**Example 14.4: Lethal combination 441**

- **14.8 Quick formula summary 449 Practice problems 452 Assignment problems 455**
- **interleaf8 Data dredging 459**

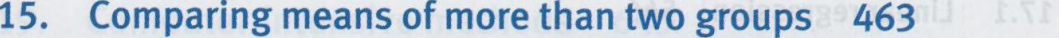

- **15.1 The analysis of variance 464 Example 15.1: The knees who say night 464 alleged as a set of the same of the same of the same of the same of the same of the same of the same of the same of the same of the same of the same of the same of the same of the**
- **15.2 Assumptions and alternatives 474**
- **15.3 Planned comparisons 475**
- **15.4 Unplanned comparisons 477 Example 15.4: Wood wide web 478 and anoinmuse A**
- **15.5 Fixed and random effects 481 and anothermolans T**
- **15.6 ANOVA with randomly chosen groups 482 Example 15.6: Walking-stick limbs 482**
- **15.7 Summary 486**
- **15.8 Quick formula summary 487 Practice problems 490 Assignment problems 497**
- **interleaf9 Experimental and statistical mistakes 505**

## **part 4 REGRESSION AND CORRELATION**

- **16. Correlation between numerical variables 507**
	- **16.1 Estimating a linear correlation coefficient 508 Example 16.1: Flipping the bird 511**
	- **16.2 Testing the null hypothesis of zero correlation 514 Example 16.2: What big inbreeding coefficients you have 514**
	- **16.3 Assumptions 517**
	- **16.4 The correlation coefficient depends on the range 518**

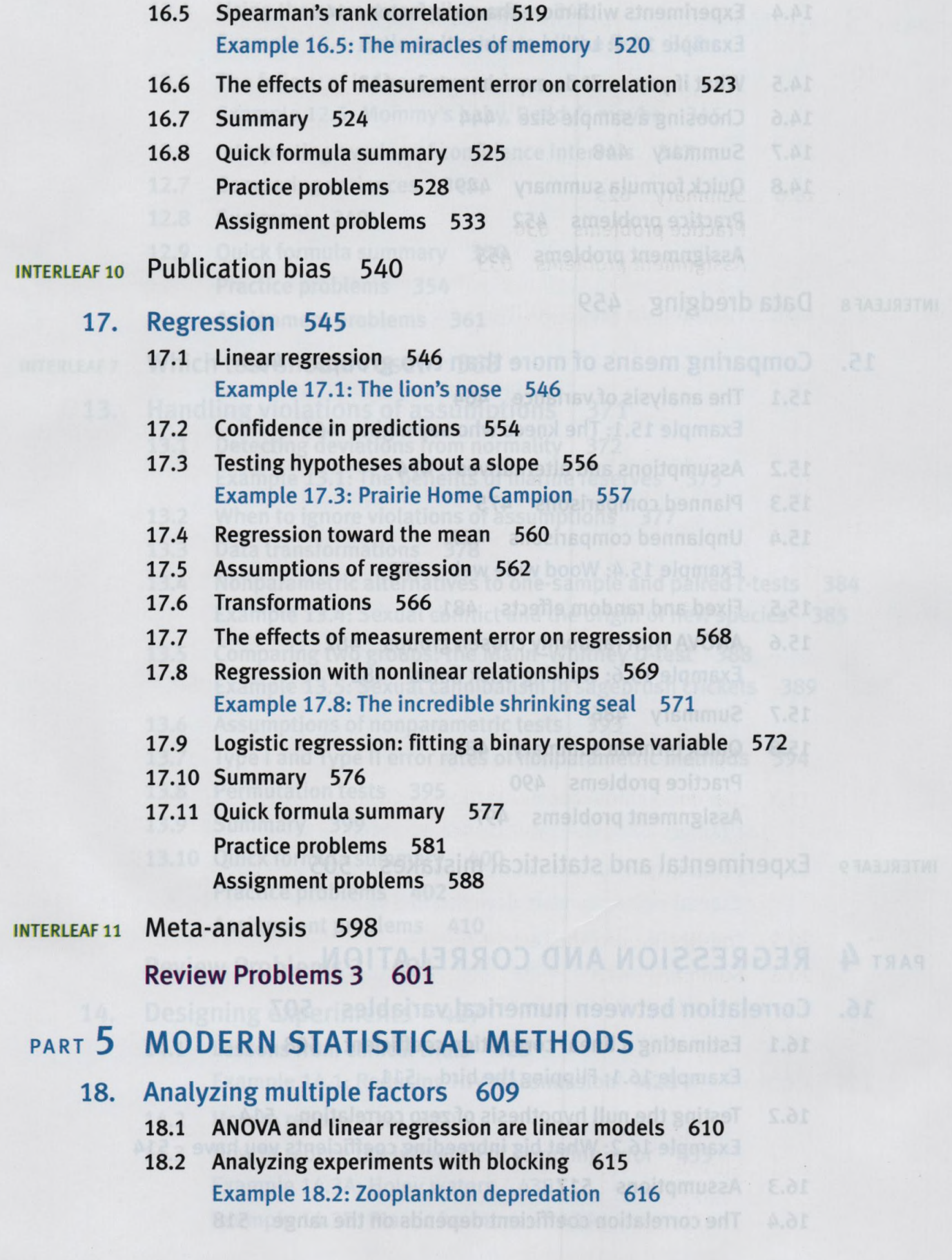

- **18.3 Analyzing factorial designs 618 Example 18.3: Interaction zone 619 Allen Schools & Barnet Barnet Barnet Barnet Barnet Barnet Barnet Barnet Barnet Barnet Barnet Barnet Barnet Barnet Barnet Barnet Barnet Barnet Barnet Barnet Barnet Barnet Barnet Barnet Ba 18.4 Adjusting for the effects of a covariate 623 Example 18.4: Mole-rat layabouts 624 shumor ship O 18.5 Assumptions of linear models 627 18.6 Summary 629 Practice problems 630 Assignment problems 633 interleaf i**2 **Using species as data points 639 19. Computer-intensive methods 643 19.1 Hypothesis testing using simulation 644 Example 19.1: How did he know? The non-randomness of haphazard choice 644 19.2 Bootstrap standard errors and confidence intervals 647 Example 19.2: The language center in chimps' brains 648 19.3 Summary 654 Practice problems 655 Assignment problems 659 20. Likelihood 663 20.1 What is likelihood? 664 20.2 Two uses of likelihood in biology 665 20.3 Maximum likelihood estimation 667 Example 20.3: Unruly passengers 667 20.4 Versatility of maximum likelihood estimation 672 Example 20.4: Conservation scoop 673 20.5 Log-likelihood ratio test 676 20.6 Summary 678**
	- **20.7 Quick formula summary 679 Practice problems 680 Assignment problems 684**

## **21. Survival analysis 687**

**21.1 Survival curves 688 Example 21.1: Ebola outbreak 689**

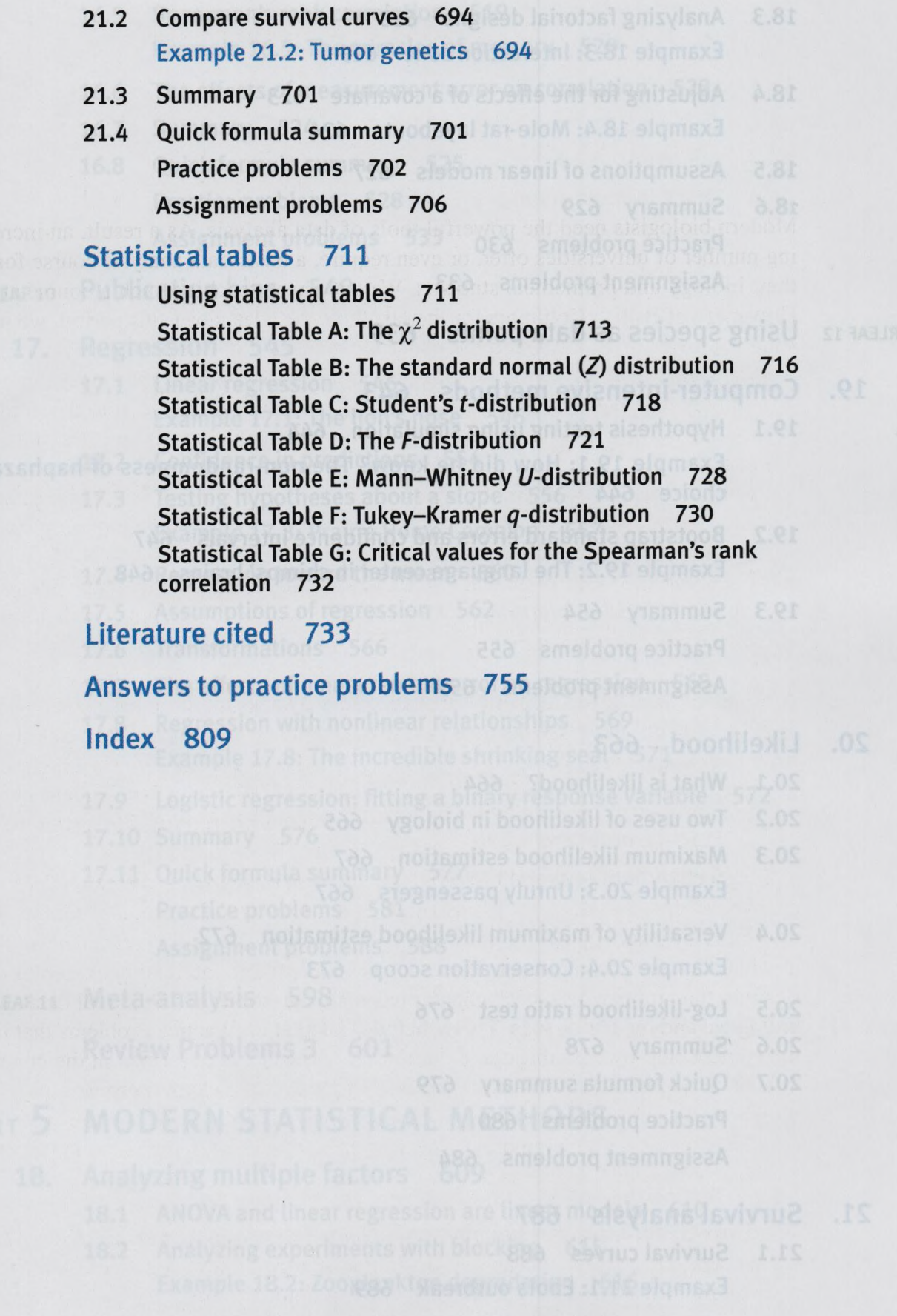

 $\widehat{\gamma}$